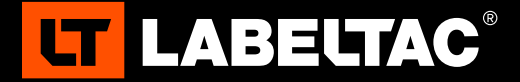

## WELCOME TO LABELTAC**® -** LET'S START LABELING

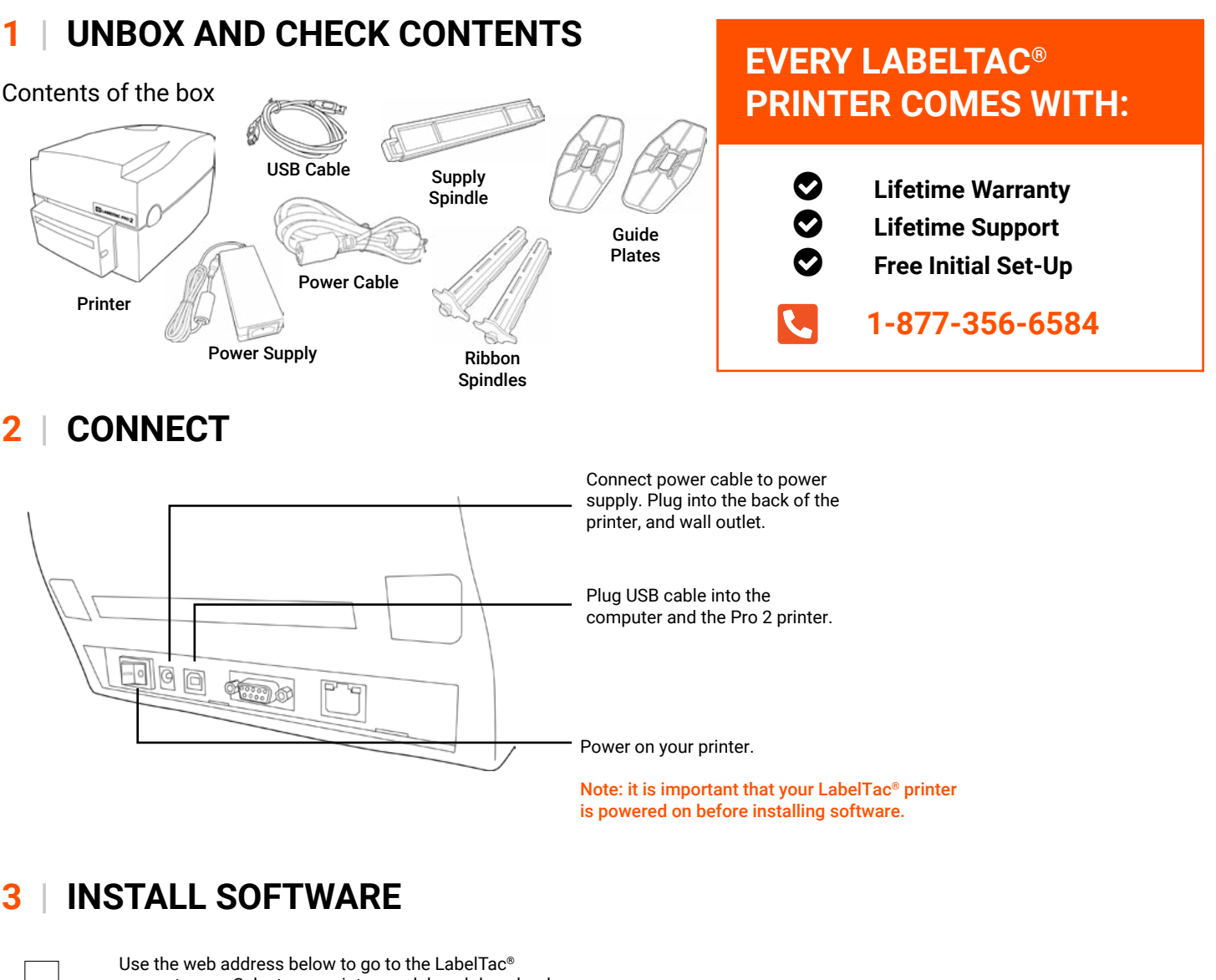

support page. Select your printer model, and download the driver for your printer.

**labeltac.com/support**

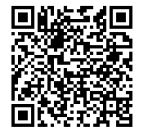

**OR** - you can use this QR Code to access the support page for the printer driver and other useful downloads for your LabelTac® Pro 2 printer.

## **SUPPORT**

Your LabelTac® Printer includes a free, ful lifetime warranty on all parts and labor. You also get unlimited technical support by phone, email, or live chat.

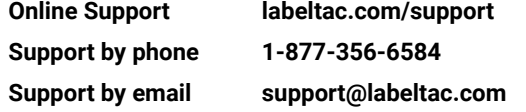

## **HOW TO | LOAD PRINT RIBBON**

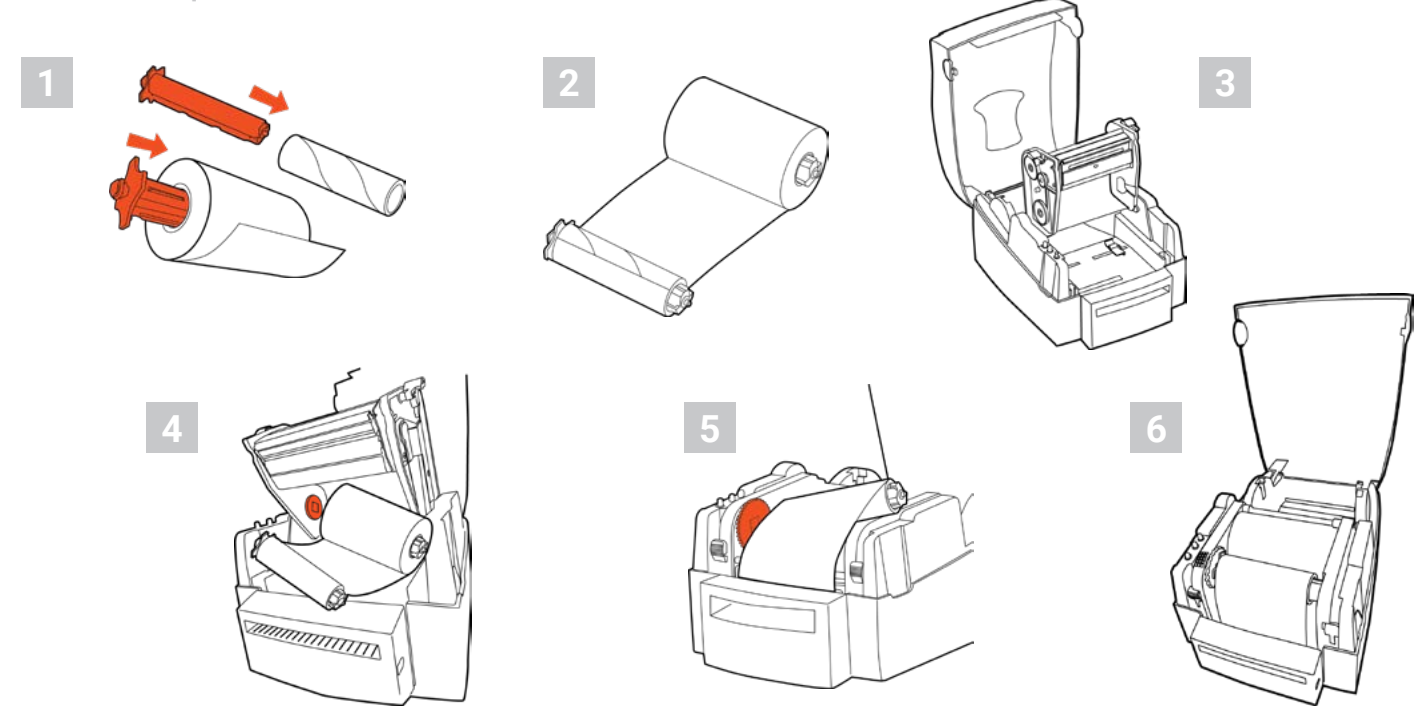

## **HOW TO | LOAD LABEL SUPPLY**

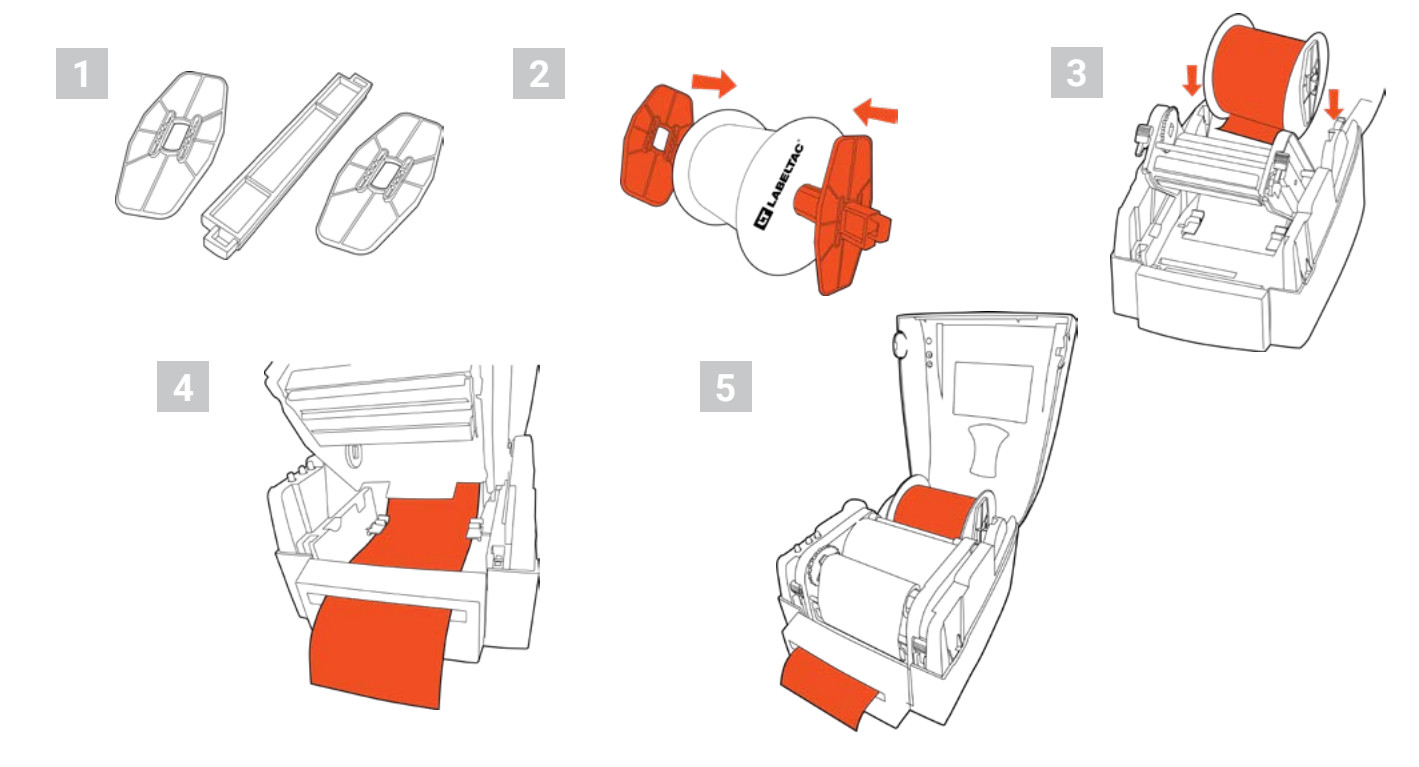

Check out our supply loading videos and learn some helpful label making tips on our YouTube channel.

**youtube.com/labeltac**  $\blacktriangleright$ 

Need some more help with your printer?

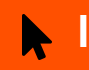

**labeltac.com/support 1-877-356-6584**